## **Guía para revisar los resultados**

## **5 pasos para la revisíon de resultados del ASQ®**

Complete los siguientes pasos para verificar la exactitud de los resultados del ASQ®-3 antes de tomar decisiones de seguimiento con los padres.

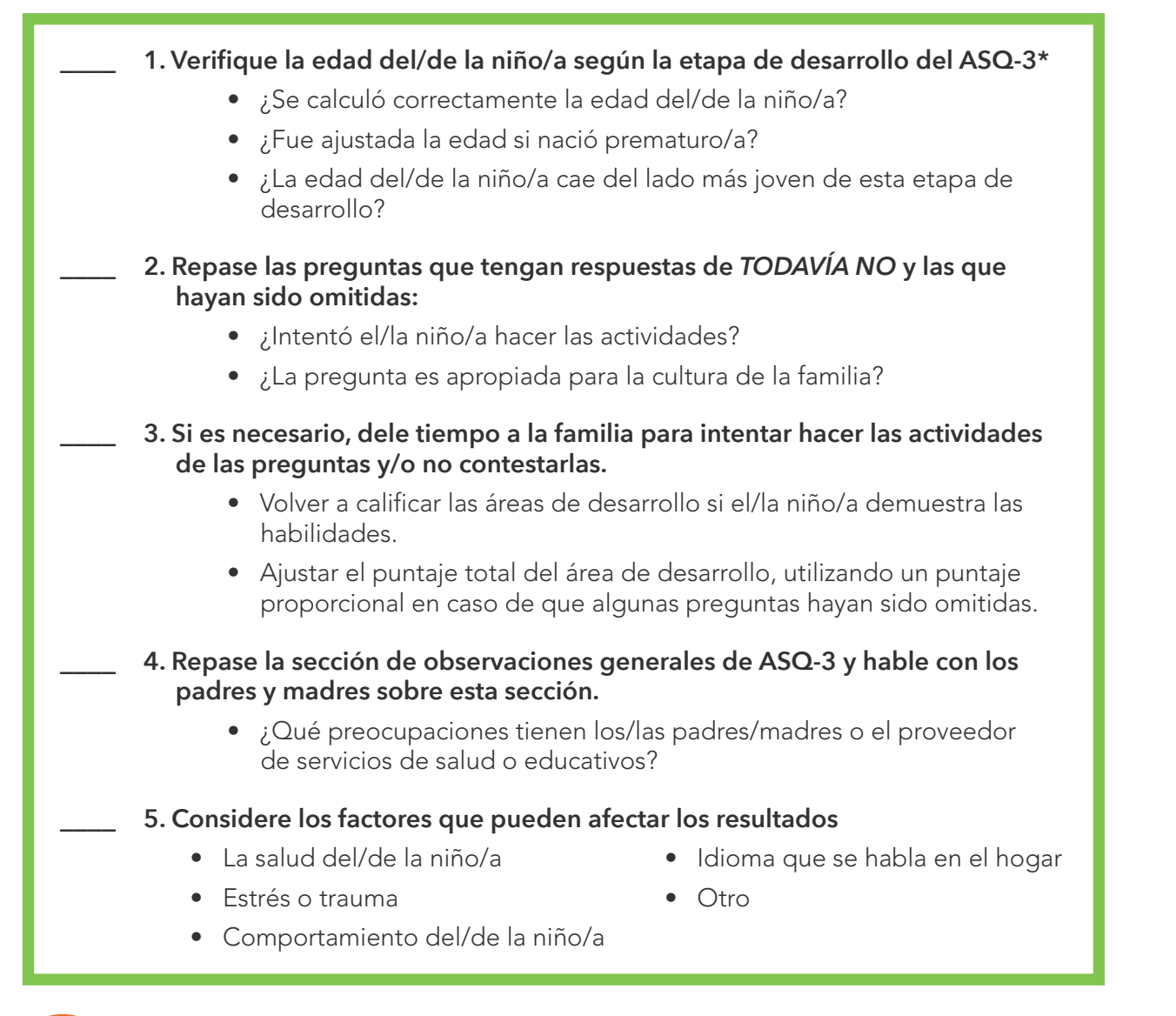

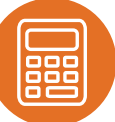

\*Descargue la aplicacíon de calculadora de ASQ, o vaya a http://bit.ly/ASQ-calculator para obtener herramientas electrónicas que dan apoyo a los cálculos de edad y de preguntas omitidas.

Ages & Stages Questionnaires® and ASQ® are registered trademarks of and the ASQ logos are owned by Paul H. Brookes Publishing Co., Inc. © 2019 by Paul H. Brookes Publishing Co., Inc. Todos los derechos reservados.